## Test sample:

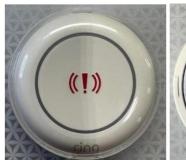

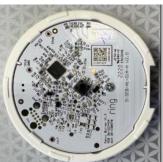

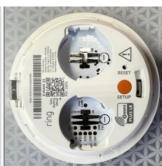

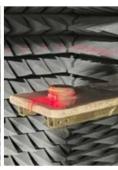

Program Jig photo

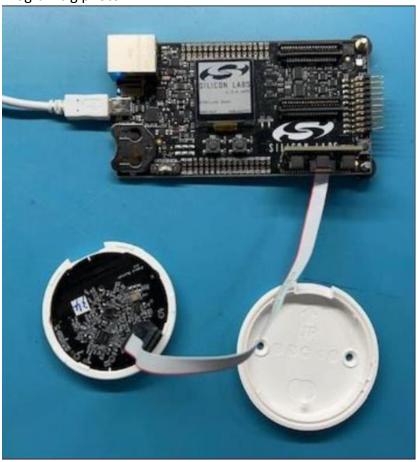